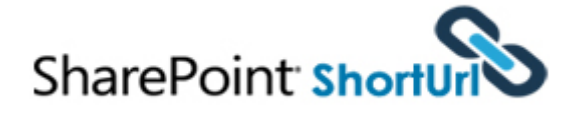

## **SharePoint ShortUrl**

Improve your SharePoint environment and make sharing information simple with **SharePoint ShortUrl**.

**SharePoint ShortUrl** allows the creation and use of vanity and shortcut hyperlinks. Too often and especially with large complex installations, the structure of a SharePoint site collection can lead to enormously long hyperlinks, which makes for ugly and error prone hyperlinks.

For example, compare the following hyperlink to a folder in a document library:

[https://yoursite/clients/abc%20company/Shared%20](https://yoursite/clients/abc%20company/Shared%20Documents/Forms/AllItems.aspx?RootFolder=%2fclients%2fabc%20company%2fShared%20Documents%2fClient%20Requirements&FolderCTID=&View=%7b80C76B49%2dFA92%2d490E%2dAFBF%2d8A07F9C73CCE%7d) [Documents/Forms/AllItems.aspx?RootFolder=%2fclie](https://yoursite/clients/abc%20company/Shared%20Documents/Forms/AllItems.aspx?RootFolder=%2fclients%2fabc%20company%2fShared%20Documents%2fClient%20Requirements&FolderCTID=&View=%7b80C76B49%2dFA92%2d490E%2dAFBF%2d8A07F9C73CCE%7d)

Site Actions

**Site Settings** 

My ShortUrl's

Create ShortUrl

ShortUrl this Page

[nts%2fabc%20company%2fShar](https://yoursite/clients/abc%20company/Shared%20Documents/Forms/AllItems.aspx?RootFolder=%2fclients%2fabc%20company%2fShared%20Documents%2fClient%20Requirements&FolderCTID=&View=%7b80C76B49%2dFA92%2d490E%2dAFBF%2d8A07F9C73CCE%7d) [ed%20Documents%2fClient%20](https://yoursite/clients/abc%20company/Shared%20Documents/Forms/AllItems.aspx?RootFolder=%2fclients%2fabc%20company%2fShared%20Documents%2fClient%20Requirements&FolderCTID=&View=%7b80C76B49%2dFA92%2d490E%2dAFBF%2d8A07F9C73CCE%7d) [Requirements&FolderCTID=&Vie](https://yoursite/clients/abc%20company/Shared%20Documents/Forms/AllItems.aspx?RootFolder=%2fclients%2fabc%20company%2fShared%20Documents%2fClient%20Requirements&FolderCTID=&View=%7b80C76B49%2dFA92%2d490E%2dAFBF%2d8A07F9C73CCE%7d) [w=%7b80C76B49%2dFA92%2d4](https://yoursite/clients/abc%20company/Shared%20Documents/Forms/AllItems.aspx?RootFolder=%2fclients%2fabc%20company%2fShared%20Documents%2fClient%20Requirements&FolderCTID=&View=%7b80C76B49%2dFA92%2d490E%2dAFBF%2d8A07F9C73CCE%7d) [90E%2dAFBF%2d8A07F9C73CCE](https://yoursite/clients/abc%20company/Shared%20Documents/Forms/AllItems.aspx?RootFolder=%2fclients%2fabc%20company%2fShared%20Documents%2fClient%20Requirements&FolderCTID=&View=%7b80C76B49%2dFA92%2d490E%2dAFBF%2d8A07F9C73CCE%7d) [%7d](https://yoursite/clients/abc%20company/Shared%20Documents/Forms/AllItems.aspx?RootFolder=%2fclients%2fabc%20company%2fShared%20Documents%2fClient%20Requirements&FolderCTID=&View=%7b80C76B49%2dFA92%2d490E%2dAFBF%2d8A07F9C73CCE%7d)

When you use **SharePoint ShortUrl**, it can also be shortened to: https://yoursite/clients

This makes emailing the link, putting it into documents or even saying it over the phone a much simpler and less error prone.

Using **SharePoint ShortUrl** a shortened hyperlink can be created to any Page, List Item, Document and View within SharePoint. Also to any external Url - including ftp and mailto.

With **SharePoint ShortUrl** you can create **ShortUrl's** directly from the Site Actions Menu and/or any List/Library Items Context Menu and/or Ribbon Menu (Share & Track). If a **ShortUrl** has already been created, you can instantly copy to the clipboard, email the link directly (the link will be opened in your email client) and edit the shortened hyperlink.

## **Standard SharePoint List**

All the **ShortUrl's** are stored in a regular SharePoint List which allows for all of the standard List functionality of audit trails, workflow, security permissions, item approval and so on.

SharePoint

**Browse** 

Access all settings for this site.

Display a List of My ShortUrls.

Create a ShortUrl to a URL.

Create UNC Path ShortUrl Create a ShortUrl to UNC Path.

Create a ShortUrl to this Page.

Page

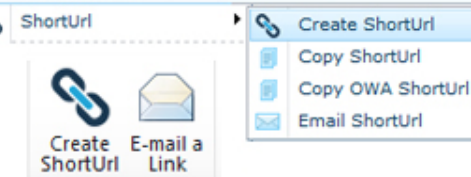

## **ShortUrl Features & Benefits**

One of the great selling points of SharePoint for an organisation is the ability to keep documents and information centrally and the supporting mechanism for this is to send hyperlinks to colleagues and clients.

By having a cleaner way to manage lengthy hyperlinks, you will gain a very significant productivity improvement with hardly any effort or expense.

 Create **ShortUrl's** for any Page, List Item, Document, View, External links (FTP, Mailto). ■ Unlimited Shortened Hyperlinks.

> $\blacksquare$  Easy, instant access via Site Actions, Ribbon Menu and Items Context Menu. ■ Open email client with **ShortUrl** for sending.  $\blacksquare$  Date expiry for short lived Hyperlinks. **E** Hyperlink ownership for audit trails. **ShortUrl** links click counter on list. ■ Very easy to use, no training required.  $\blacksquare$  Very easy to install (Installer provided).  $\blacksquare$  Tightly integrated with

SharePoint and Improves productivity.

- Automatic Creation of **ShortUrl's** Feature.
- Automatic Update for **ShortUrl's** Feature.
- Multiple **ShortUrl's** to the same destination.
- Office Web Apps **ShortUrl's**\*

**\*Available when Office Web Apps is installed.**

- My **ShortUrl's** Feature.
- UNC Path **ShortUrl** Feature.
- **Shorten ALL Existing Content Feature.**
- **ShortUrl Click Analytics / Tracking Feature.**
- Select **ShortUrl** Redirect Type (301 or 307).

## **Compatible with:**

SharePoint 2010 Foundation / Server Provided as a very lightweight, deployable solution file and Codeplex Installer. All code and shortcuts are managed within the SharePoint environment.

To download a free, working trial of **ShortUrl**, visit our website. We provide a selection of flexible licenses and ordering options.

**CSharePointShortUrl (CIRRUS SOFT LTD [info@sharepointshorturl.com](mailto:info@sharepointsense.com) www.Share ©SharePointShortUrl (CIRRUS SOFT** into@sharepointshorturl.com www.SharePointShortUrl.com **[PointShortUrl.com](http://www.sharepointsense.com/)**

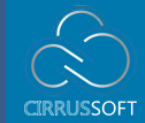

 $\mathbf{g}$